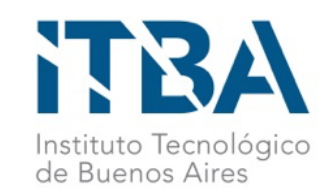

# Graph Database Seminar

#### Part 3 - Neo4j - Practice

Alejandro Vaisman avaisman@itba.edu.ar

10/10/19 Graph DBs Seminar 1

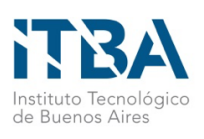

### Neo4j Practice – Northwind (OLTP)

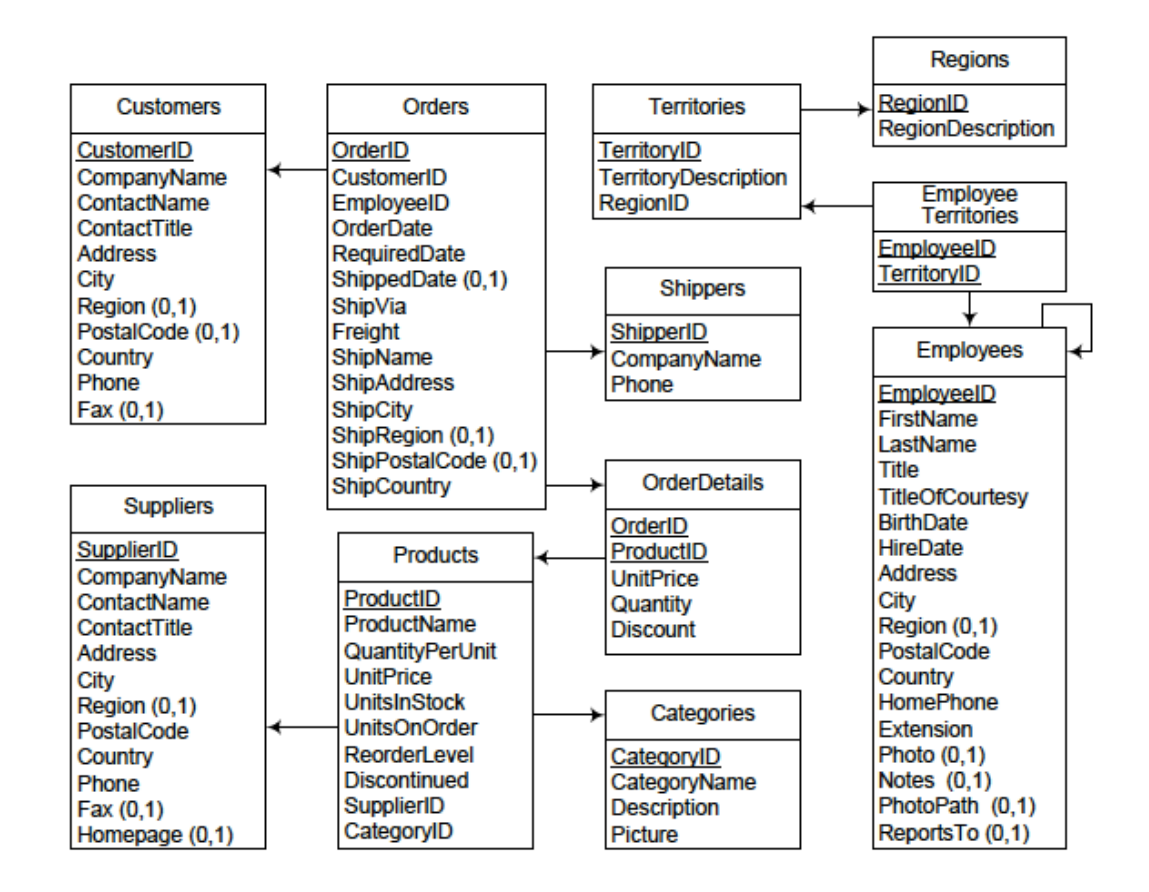

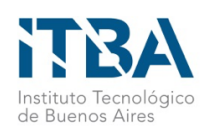

### Neo4j Practice – Northwind

- Must convert this DB to Neo4j
- CSV files available elsewhere
- Cypher has instructions to load CSV files

```
USING PERIODIC COMMIT
LOAD CSV WITH HEADERS FROM "file:/NWdata/city.csv" AS row
CREATE (:City {cityID:row.citykey,cityName: row.cityname});
```

```
USING PERIODIC COMMIT
LOAD CSV WITH HEADERS FROM "file:/NWdata/territories.csv" AS row
CREATE (:Territory {territoryID: row.territoryID,
name: row.territoryDescription});
```
...

USING PERIODIC COMMIT LOAD CSV WITH HEADERS FROM "file:/NWdata/employee-territories.csv" AS row MATCH (territory:Territory{territoryID: row.territoryID}) MATCH (employee:Employee {employeeID: row.employeeID}) MERGE (employee)-[:AssignedTo]->(territory);

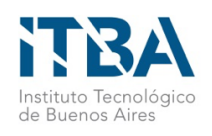

#### **Neo4j Practice**

-- First join orders with order details.

CREATE VIEW order1 AS (SELECT o.orderid AS orderID,o.orderdate AS orderDate,o.shippeddate AS shippedDate,o.shipname AS shipName, sum(quantity) AS totqty,sum(unitprice\*quantity) AS totAmount FROM orders o,orderdetails o1 WHERE o.orderid=o1.orderid group by o.orderid,o.orderdate,o.shippeddate,o.shipname order by orderid asc) SELECT \* INTO ordershg FROM order1

COPY ordershg to 'C:\tmp\ordershg.csv' delimiter ',' CSV header USING PERIODIC COMMIT

LOAD CSV WITH HEADERS FROM "file:/NWdata/ordershg.csv" AS row CREATE (:Order {orderID: row.orderid, orderDate: row.orderdate, ShippedDate: row.shippeddate,shipName:row.shipname,totalQty:row.totqty, totalAmount:row.totamount});

USING PERIODIC COMMIT LOAD CSV WITH HEADERS FROM "file:/NWdata/orders.csv" AS row MATCH (order:Order {orderID: row.orderID}) MATCH (employee:Employee {employeeID: row.employeeID}) MERGE (employee)-[:Sold]->(order);

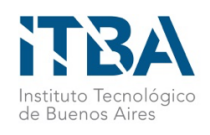

#### **Neo4j Practice**

LOAD CSV WITH HEADERS FROM "file:/NWdata/order-details.csv" AS row MATCH (order:Order {orderID: row.orderID}) MATCH (product:Product {productID: row.productID}) MERGE (order)-[:Contains{unitPrice:row.unitPrice,quantity:row.quantity, discount:row.discount}]->(product);

USING PERIODIC COMMIT LOAD CSV WITH HEADERS FROM "file:/NWdata/products.csv" AS row MATCH (product:Product {productID: row.productID}) MATCH (supplier:Supplier {supplierID: row.supplierID}) MERGE (supplier)-[:Supplies]->(product);

**You can also connect to a PostgreSQL database**

**CALL apoc.load.jdbc('jdbc:postgresql://localhost:5434/NWDW?user=postgres&password=postgres','select \* from ordershg') YIELD row**

CREATE (:Order {orderID: row.orderid, orderDate: row.orderdate, ShippedDate: row.shippeddate,shipName:row.shipname,totalQty:row.totqty, totalAmount:row.totamount});

• Check consistency

```
MATCH (c:City) WHERE NOT (c) - [:BelongsTo]-> (:Country) WITH cMATCH (cl:Supplier) WHERE c.cityName=cl.city return
c.cityName,c1.city,c1.country order by c.cityName asc
```
10/10/19

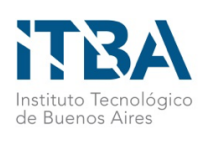

### Schema: Northwindhg database

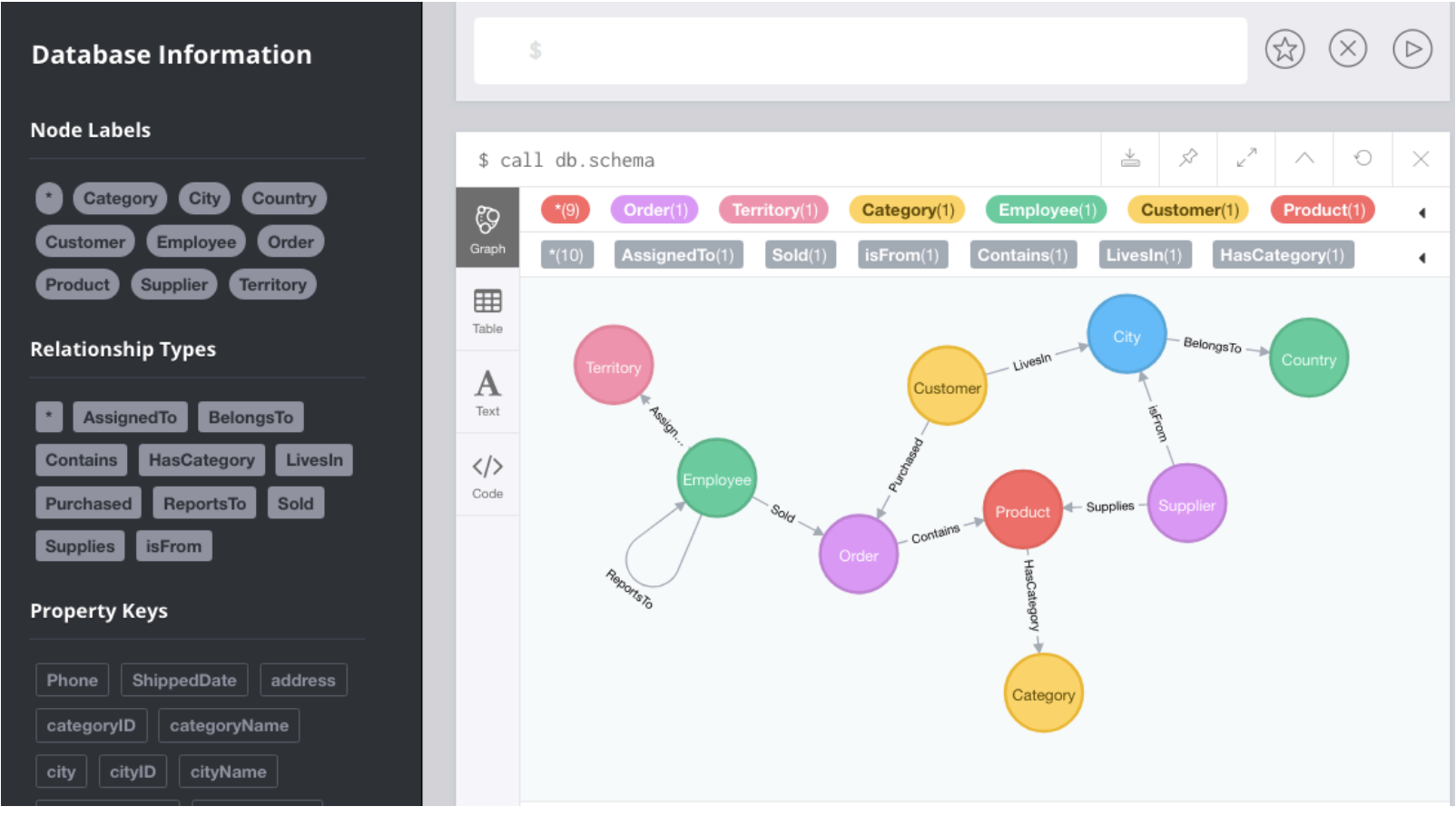

10/10/19

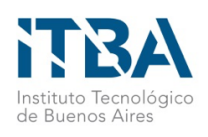

• Query 1. List products and their unit price.

MATCH (p:Product) RETURN p.productName, p.unitPrice ORDER BY p.unitPrice DESC

• Query 2. List information about products 'Chocolade' & 'Pavlova'.

MATCH (p:Product) WHERE p.productName IN ['Chocolade','Pavlova'] **RETURN**<sub>p</sub>

• Query 3. List information about products with names starting with a "C", whose unit price is greater than 50.

MATCH (p:Product) WHERE p.productName STARTS WITH "C" AND tofloat(p.unitPrice)  $> 50$ RETURN p.productName, p.unitPrice;

• Query 4. Same as 3, but considering the sales price, not the product's price.

MATCH (p:Product) <- [c:Contains] - (o:Order) WHERE p.productName STARTS WITH "C" AND tofloat(c.unitPrice)  $>50$ RETURN distinct p.productName, p.unitPrice,c.unitPrice;

10/10/19

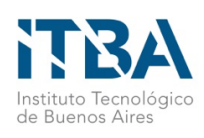

• Query 5. Total purchased by customer and product.

MATCH (c:Customer) MATCH (p:Product)<-[pu:Contains]-(:Order)<-[:Purchased]-(c) RETURN c.companyName,p.productName, tofloat(sum(tofloat(pu.unitPrice) \*toInt(pu.quantity))) AS volume ORDER BY volume DESC;

- Query 6. Top 10 employees, considering the number of orders sold.
- Query 7. For each employee, list the assigned territories.

MATCH (t:Territory)<-[:AssignedTo]-(e:Employee) RETURN e.lastName, COLLECT(t.name);

• Query 8. For each city, list the companies settled in that city.

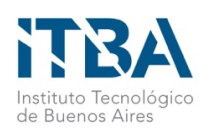

- Query 10. How many persons an employee reports to, either directly or transitively?
- Query 11. To whom do persons called "Robert" report to?
- Query 12. Who does not report to anybody?
- Query 13. Suppliers, number of categories they supply, and a list of such categories

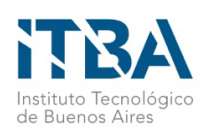

- Query 14. Suppliers who supply beverages
- Query 15. Customer who purchases the largest amount of beverages
- Query 16. List the 5 most popular products (considering the number of orders)
- Query 17. Products ordered by customers from the same country than their suppliers

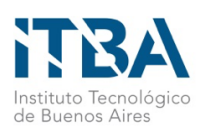

#### Problem 2 – Movies database

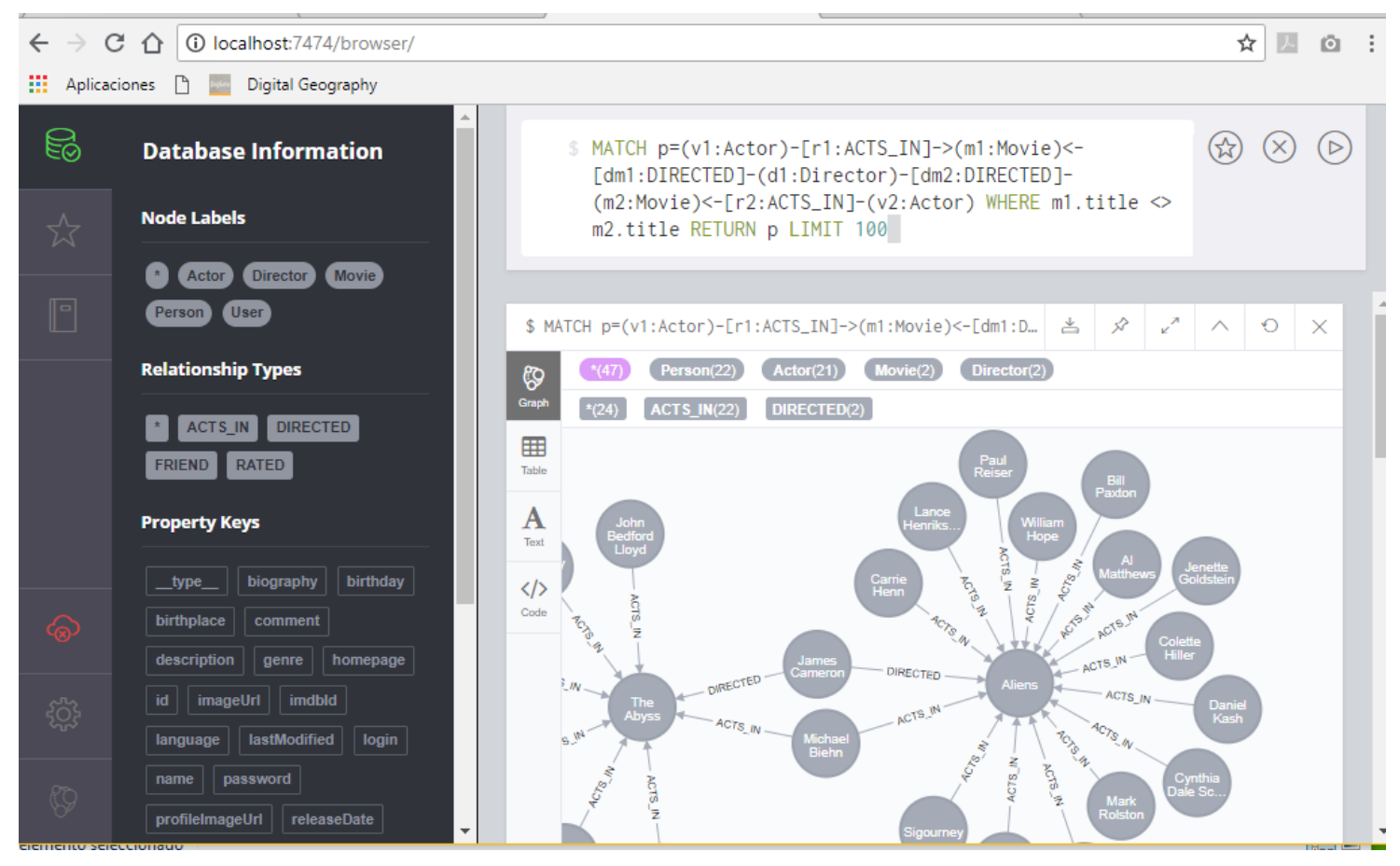

10/10/19

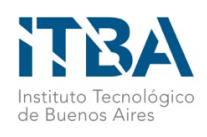

### Problem 2 – Movies database

Query 1 - Actors who played in two movies directed by the same director. Return the actor, the films, and the director.

- Query 2 Actors who played in the same film with Kevin Bacon.
- Query 3 Actors who played in a movie directed by Robert De Niro.
- Query 4 For each actor, list the number of actors she played with in a movie.
- Query 5 Actors who played in a movie with Samuel L. Jackson.
- Query 6 Shortest path between Robert De Niro and Kevin Bacon.
- Query 7 Shortest path between Kevin Bacon and Stephen Lang.
- Query 8 Shortest path between Kevin Bacon and any other actor.

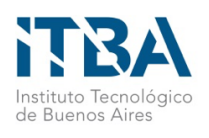

#### Problem 3 – Worldcup database

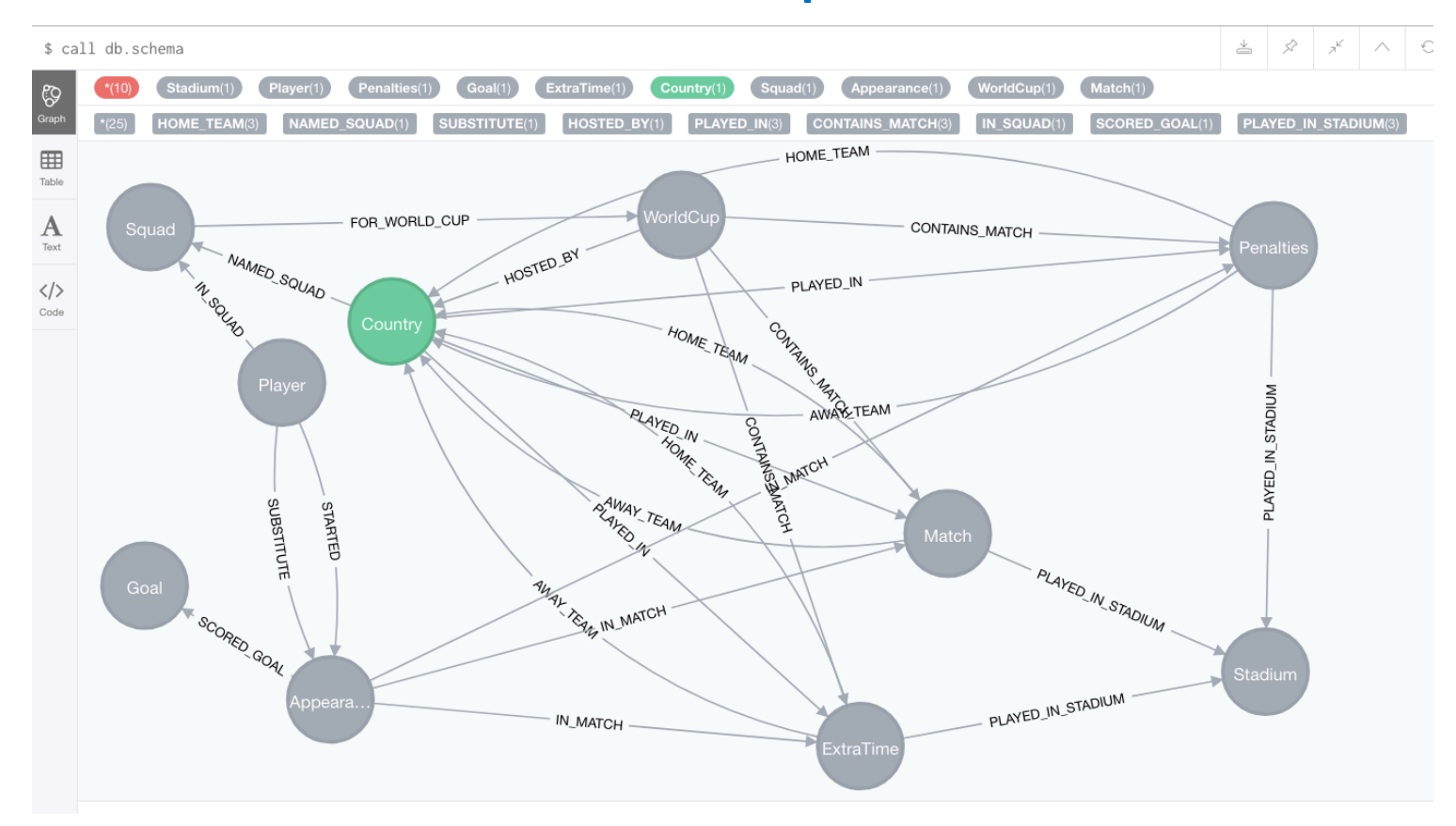

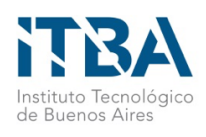

## Problem 3 – Worldcup database

Query 1 - Who hosted the world cup?

Query 2 - Who hosted the World Cup more than once, and when.

MATCH (host:Country)<-[:HOSTED\_BY]-(wc) WITH wc, host ORDER BY wc.year WITH host, count(\*) AS times, collect(wc.year) AS years WHERE times  $> 1$ RETURN host.name, times, years

Query 3 - Hosts that won the World Cup, and the result of the final match.

Query 4 - Top scorers per world cup.

MATCH (player)-->(stats)-[:SCORED\_GOAL]->(goal), (stats)-[:IN\_MATCH]->()<-[:CONTAINS\_MATCH]-(wc:WorldCup) WHERE goal.type IN ["goal", "penalty"] WITH player.name AS player, count(\*) AS goals, collect(DISTINCT wc.year) AS competitions UNWIND competitions AS competition WITH player, goals, competition ORDER BY player, goals, competition RETURN player, goals, collect(competition) AS competitions ORDER BY goals DESC LIMIT<sub>5</sub>

10/10/19 Graph DBs Seminar 14

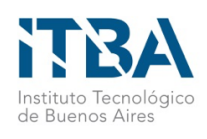

## Problem 3 – Worldcup database

- Query 5 Top scorer playing in the 2018 World Cup.
- Query 6 Which hosts won the World Cup that they hosted?
- Query 7 Which countries have never won a match at a World Cup?
- Query 8 What's the highest number of goals scored in a World Cup match?
- Query 9 Which stadium has hosted the most World Cup matches?
- Query 10 Which country has scored the most goals across all World Cups?
- Query 11 Which country has participated in the most World Cups?